## **1 Quotas de disco**

Se imos a ter usuarios no noso servidor unha boa idea é a de implementar un sistema de quota para limitar o espacio máximo asignado por usuario:

Para instalar as quotas, teremos que executar este comando:

yum install quota

Editaremos o ficheiro /etc/fstab e engadiremos ,usrquota,grpquota a partición / (/dev/VolGroup00/LogVol00):

```
vi /etc/fstab
```
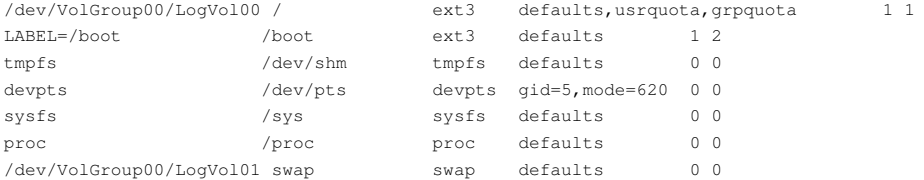

## A continuación executamos

```
touch /aquota.user /aquota.group
chmod 600 /aquota.*
mount -o remount /
quotacheck -avugm
quotaon -avug
```
## para habilitar o sistema de quotas.